#### **Paper AA-13-2014**

# **A SAS® [Macro Using P](http://support.sas.com/resources/papers/proceedings14/1657-2014.pdf)arallel Genetic Algorithm to Automate Variable Selection**

# Jinqiao Li, MS., Alliance Data, Columbus, OH Yi Cao, Ph.D., Alliance Data, Columbus, OH Yanping Shen, MS., Alliance Data, Columbus, OH

# **1. ABSTRACT**

Variable selection for generalized linear models has been a challenge in SAS® as current packages are either limited to a small scope of models or the searching algorithm still focuses on forward/backward/stepwise that biases parameter estimation ([1]).

The proposed macro VarSel\_PGA was built upon such need. It utilizes the Genetic Algorithm (GA) as the searching algorithm. In contrast to traditional forward, backward and stepwise selection schemes, GA directs users to an optimal path to the final set of variables. When combined with PROC GENMOD, VarSel\_PGA can be applied to any model in the procedure. To further enhance its performance, we incorporate p-value acceleration and parallelism in the macro. P-value acceleration technique facilitates algorithm to eliminate highly uninformative variables in the early stage of iterations thus expedites the convergence. Parallelism is used to aggregate the results from multiple paths of GA such that the consolidated result is more stable. In terms of fitness criteria, VarSel\_PGA provides the flexibility for users to define the selection criteria (AIC, BIC) such that the final selection is tailored to their specific business needs.

In the paper, we will demonstrate variable selection results using this powerful macro with Logistic model and Gamma Generalized Linear Model. As GA based variable selection is highly expandable, extending the macro beyond the scope of models in GENMOD will be one of our future development directions.

# **2. INTRODUCTION**

Variable selection has always been a challenging problem in model building process. Modelers usually have a large collection of variables to start with, and aim to build the 'best' model by selecting the most predictive variables from the collection.

In SAS®, several procedures have been developed to support the automatic variables selections for statistical models. For example, the GLMSELECT procedure has been used to select variables for general linear models in particular ([2]). However, this procedure does not support variable selection for the generalized linear models, which are the primary models in marketing domain when it comes to modeling customer purchasing amount, or a particular occurrence of a transaction.

A recently developed procedure HPGENSELECT available in SAS® 9.4 has extended to the generalized linear models ([3]). The main algorithms that implemented in the procedure are stepwise, forward and backward selections. However, the stepwise selection has been criticized for its greediness, which leads to the trap in local suboptimum ([4]). Alternative methods have been suggested to solve this problem, for example, an exhaustive search recommended by Miller ([4]), however, this is an expensive algorithm that clever algorithms are needed to lighten computation workload.

In this paper, we are interested in using a flexible algorithm, genetic algorithm, to solve the above issues. GA is a heuristic search tool originally designed for solving combinatorial optimization problems ([4]). To apply GA in statistical models, we developed a user-friendly macro - VarSel\_PGA (variable selection using parallel genetic algorithm) in SAS. In this macro, two innovations were made to enhance the performance of standard GA. First, a pvalue based acceleration technique greatly reduces the computational time. Second, instead of relying on single path evolution, parallel evolution is incorporated to integrate the results of multiple paths. We implemented VarSel\_PGA on two datasets: simulated data and real data from a marketing company. In both cases, VarSel\_PGA was proved to efficiently identify the predictive variables and hence provide the best solution to model building.

# **3. METHODOLOGY**

In this section, we discuss three topics: single path genetic algorithm, a p-value based technique to accelerate the convergence and parallel genetic algorithm (PGA).

#### **3.1 GENETIC ALGORITHM**

Genetic algorithm is a stochastic searching algorithm. It can be applied to any problems formulated as function optimization. The logic of GA can be described by the flowchart in Figure 1.

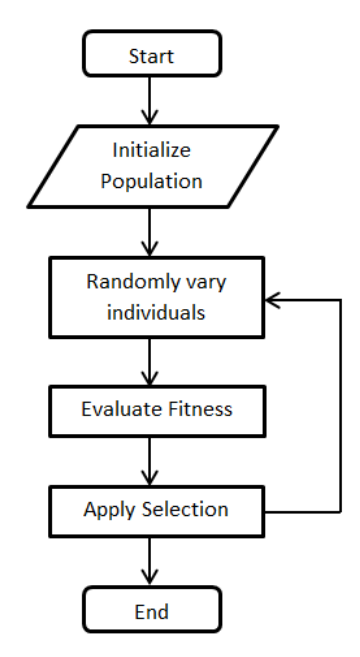

Figure 1: Flow chat of single path Genetic Algorithm

The idea of GA is derived from the Darwinian principle of "survival of the fittest", the weaker individuals are gradually eliminated and the stronger ones survive and generate offspring. For the model selection purposes, a strong individual means it has good fitness score (lower AIC, BIC…), and a weak individual means it has bad fitness score (higher AIC, BIC etc.).

Before we dive into the details of the algorithm, some concepts need to be clarified first.

- 1. *Individual:* A group of variables are used as predictors of a model, represented by a binary string.
	- For example, if there are 10 candidate predictors  $X_1, X_2, ..., X_{10}$ , then individual  $\{X_1, X_2, X_3\}$  is represented by 1110000000; and individual  $\{X_8, X_9, X_{10}\}$  will be represented by 0000000111. Such a binary string can be viewed as DNA of an individual, and each bit can be viewed as a gene.
- 2. *Individual size:* The number of 1's in an individual's DNA.
- 3. *Population:* The complete set of individuals of a generation (iteration).
- 4. *Population size:* Number of individuals in a population, which is a pre-assigned and fixed even number.

We start our algorithm by randomly generating a population with population size *m*, individual length *l.* It takes four steps to generate a new generation: fitness statistics calculation, selection, reproduction, and mutation.

- Fitness statistics calculation: most SAS model fitting procedures report all kinds of fitness statistics, like AIC, AICC, BIC… For our macro, one can either choose AIC or BIC as the fitness statistic.
- Selection: after fitness statistics of all the individuals are derived, the stronger half of individuals is kept in the survival pool, and the weaker half is discarded.
- Reproduction: exchange the DNA fragment between two randomly selected cross-over positions of randomly selected two individuals from the survival pool as shown in Figure 2. Repeat this process *m/2*  times, so that the new generation also has *m* individuals.
- Mutation: For each individual in the new generation, randomly select a mutation position and flip the gene of that position with probability *1/m.*

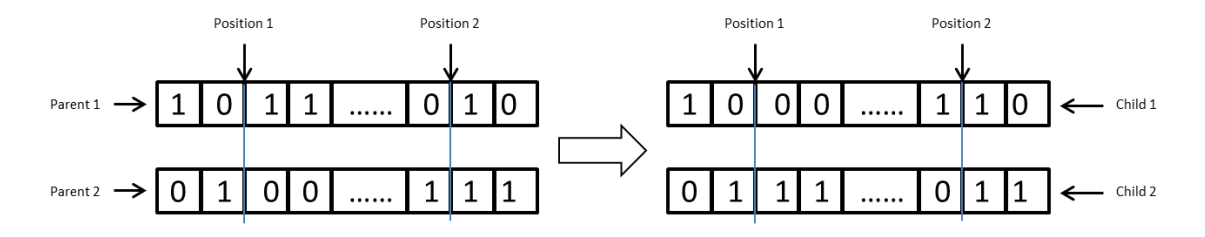

#### Figure 2: Crossover

For each generation, we go through above 4 steps and generate a new generation. This process stops when the convergence criteria is met, which is defined as *entropy <*  $\delta$ (e.g.  $\delta = 0.05$ ), a measure of disorder. To define entropy, let  $r_j$  be the frequency that the  $j^{\text{th}}$  gene is equal to 1 and the length of the DNA sequence is  $p$ . Then the entropy of a generation is given by Mu and Hugh (2006).

$$
entropy = -\frac{1}{p} \sum_{j=1}^{p} r_j \log_2(r_j) + (1 - r_j) \log_2(1 - r_j)
$$

When all the sequences in a population are identical, the entropy is 0 and we call the population is pure. However, in practice, it is not necessary to achieve 100% purity. When there are enough iteration, all the individuals in the last generation should be almost the same and one can choose the 'mode' of these individuals as the final selected model.

#### **3.2 P-VALUE BASED ACCELERATION**

The convergence of the algorithm becomes time consuming when the number of iterations is large. To accelerate, we propose to check the p-value of each variable for each individual after evaluating the individual. If a variable's p-value is larger than a pre-specified threshold, the variable is dropped immediately. P-value acceleration expedites the convergence by eliminating uninformative variable in early iteration.

The threshold can be set very aggressively, like 0.05, then the algorithm converges very fast and it also produces good results in some scenarios. However, it makes the algorithm resemble a combination of "backward selection" and GA. If one prefers keeping a pure GA flavor, a more tolerant threshold value, like 0.5, is recommended. The pvalue criterion is only used to remove those highly uninformative variables in the first few generations so that the later generations can converge more quickly.

#### **3.3 PARALLEL GENETIC ALGORITHM**

Although GA sounds easy to understand and implement, practical experience shows that sometimes it is very hard to set all the control parameters correctly. In such scenarios, the algorithm tends to converge to suboptimal local solutions by randomness and the variable selection may not be consistent each run. To solve this issue, we introduce "majority vote" ([5]) concept to the process. That is, for some problems, aggregating information from several mediocre solutions may overcome randomness and produce a better solution. Parallel Genetic Algorithm is inspired by this very idea.

Realization of PGA is simple. To offset the influence of randomness, we run several paths of GA and count the appearance of each variable in the last generation for each path, and sum that across all the paths. Then we rank all the variables by their appearances in a frequency table. Variables appearing most frequently are those having the highest predictive power.

It is suggested that variables residing on the top of the frequency table should enter into consideration of the final model first. Mu and Hugh [6] suggest visually looking for a big gap between high frequency variables and low frequency variables, and use all the high frequency variables as the selected model. In practice, one may has some constrains on number of predictors or combination of predictors, so the final model is subjected to analyst's domain of knowledge, business feasibility or other concerns.

#### **4. FUNCTIONALITY AND OUTPUT**

VarSel\_PGA, when packaged with PROC GENMOD, enables users to automate variable selection for most generalized linear models. A typical VarSel\_PGA specification is as follows:

%VarSel PGA (dsn=, y=, dist=, link=, n indv=, indv length=, zero vars =, zero link =, parallel =, sample size =, max it=, stop level=, kick p=, Criteria =, exclude =);

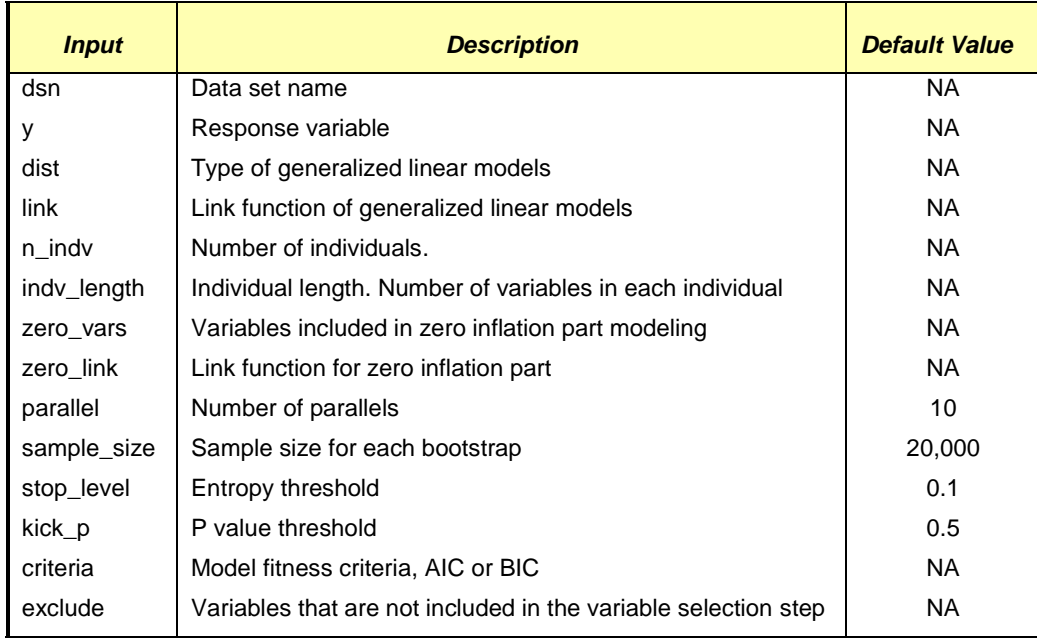

"dist" and "link" help specify primary models. When we need to model zero inflation, "zero\_vars" and "zero\_link" need to be specified as well. The specifications of "dist" are

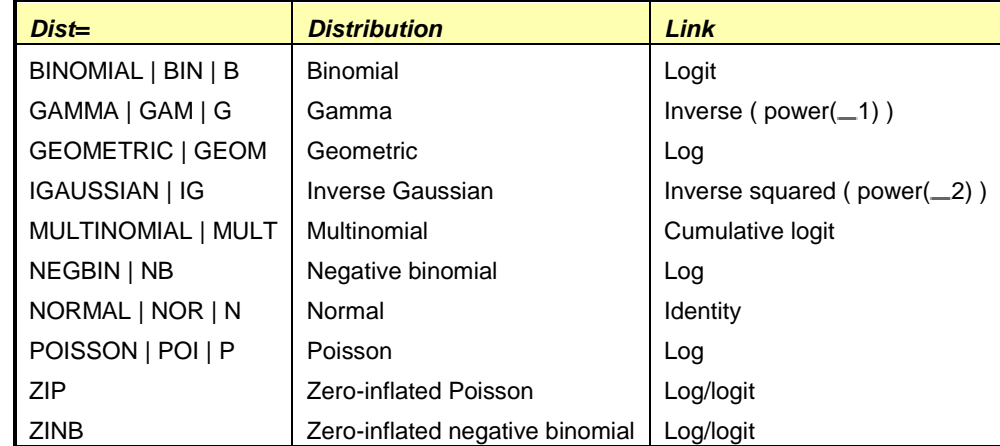

And the specifications of "link" are

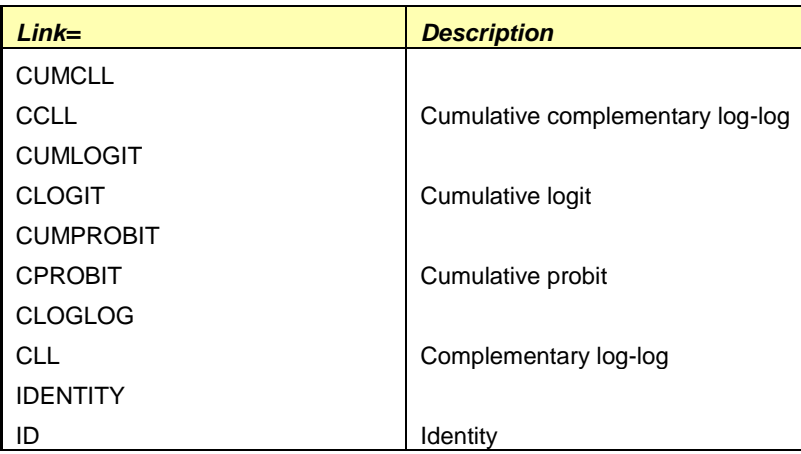

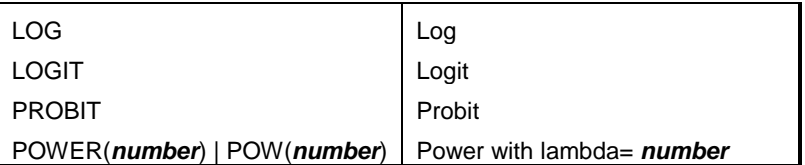

VarSel\_PGA will generate four major outputs to assist users in determining in variable selection.

Output 1: "Frequency of being selected"

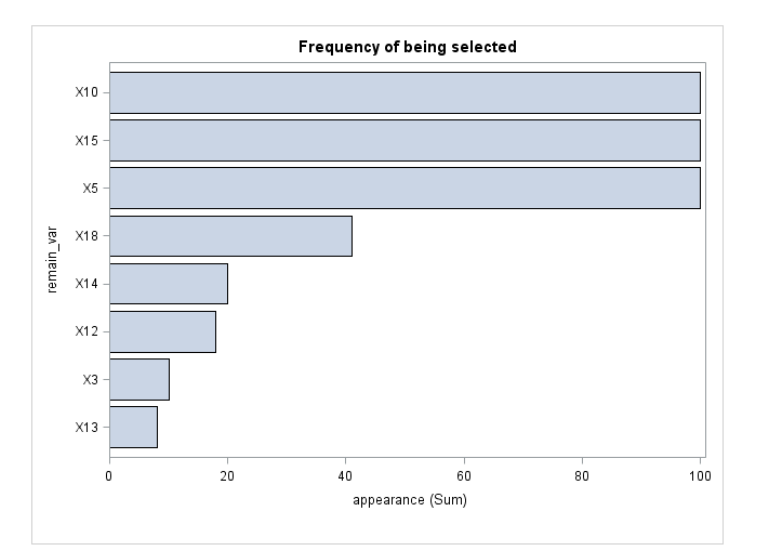

This graph outputs variables' predictive power from high to low. In practice, it is suggested that one should always consider the variables with high predictive power in the model first.

Output 2: "Series plot of BIC" or "Series plot of AIC"

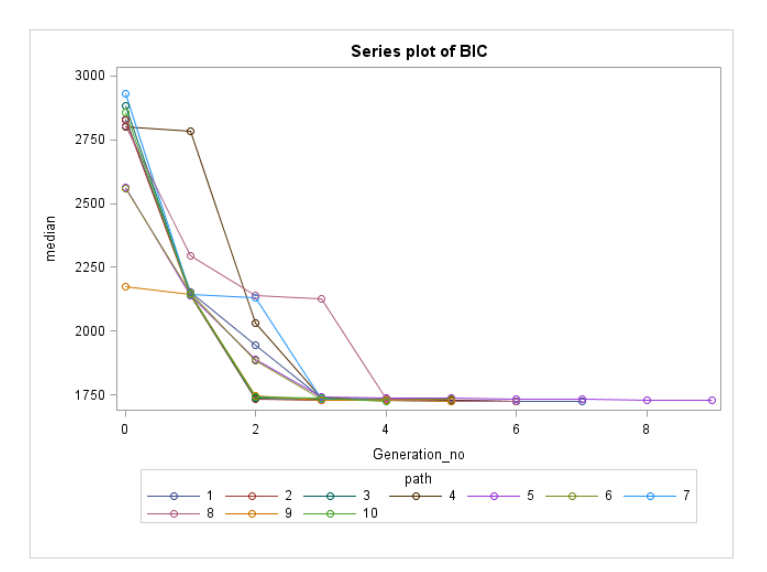

Series plot of AIC/BIC demonstrate a series of median AIC/BICs of a population in each generation for each path. As less fitted individuals get eliminated during iterations, the median AIC/BICs tend to decrease.

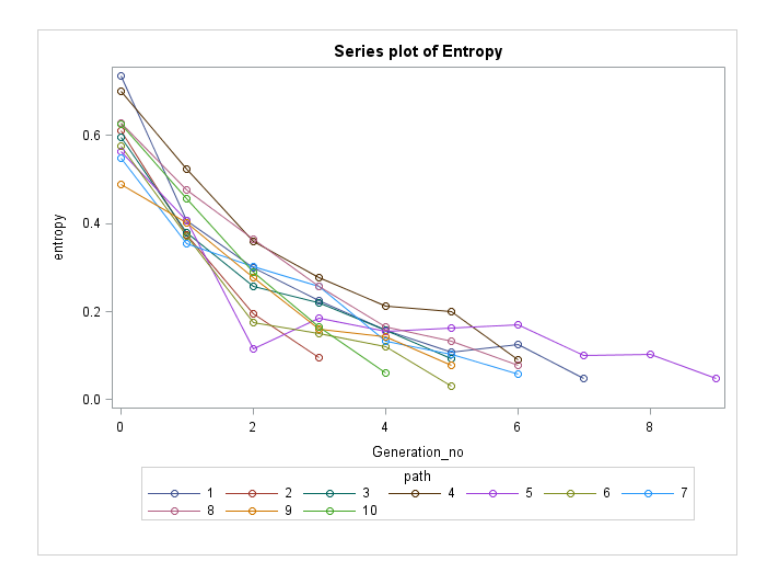

This plot provides a series of entropies of a population for each generation at each path. As we discussed before, small entropy (for example, 0.1) in the last generation means individuals are very similar across the population of the last generation. When entropy of last generation for a certain path is less than stop\_level and the number of iterations has not reached the value specified in max it, the iteration will stop, otherwise, iteration will continue until either entropy reaches stop\_level or the number of iterations reaches max\_it.

Output 4: The individual with the lowest BIC among all the paths will be outputted and computation time will be given

Converged !!! The following individual has the smallest BIC among all the paths X10  $\frac{1}{1}$ <br> $\frac{1}{5}$ Plotting... Finished ! this program used up 2 minutes and 52 seconds

An individual with the lowest BIC across the universe can be utilized as a candidate model. But we suggest users to cautiously select variables from the "Frequency of being selected" and modify the selection according to their own business needs, and compare with a candidate model. In order to come up with an optimal/meaningful model, some manual work is needed.

### **5. GUIDELINES**

The variable selection process is completely automatic, as long as the model is specified and inputs are set in a sensible way. To make the macro more efficient, a few guidelines are provided:

 Theoretically, the more parallels users set, the more stable results are. However, it comes with longer computation time. Based on our experiments, the inputs' impact on computation is:

Number of parallels >> the number of individual > individual length

To balance the impact of many parallels, we suggest assigning a relatively small number to sample size. For example, if you have 100,000 observations and need to parallel 20 times to get stable results. Choosing sample size = 10,000 with parallel = 20 is better than using all 100,000 observations for each parallel. Our experiments suggest parallel  $= 10$  can be a good default setting.

- Individual length is preferable to be 1/3 to 1/2 of total number of initial variables
- Kick\_p is not recommended to be too small (such as 0.05 or 0.1) as it will make entire algorithm lean towards backward selection

 Convergence is not a must for each path in parallel GA. By running a number of short paths that have not fully converged, spurious variables can be effectively eliminated. Therefore, when paralleled, unconvergence is not as severe issue as in single path GA

### **6. APPLICATIONS**

#### **6.1 SIMULATED DATA**

Here is an example illustrating how to use VarSel\_PGA to identify the predictive variables when building a logistic model. We first produced a simulated dataset consisting of 10,000 observations and 53 variables. Variables  $X_1, X_{2...}$  $X_{50}$  are continuous variables generated independently from uniform distributions. Variables  $C_1$ ,  $C_2$  and  $C_3$  are categorical variables independent of each other. The model is:

 $logit(prob) = 2 + 5X_{17} - 8X_5 + 7I_{C_1=2} - 3I_{C_2=3} + 3X_2 + 7X_6 - 5X_3 + \varepsilon$ 

where  $\varepsilon \sim N(0,1)$  and Y=1 when  $prob > 0.5$  and 0 otherwise. In other words, this example is constructed so that the dependent variable depends only on continuous variables  $(X_2, X_3, X_5, X_6, X_{17})$  and classification variables  $(C_1, C_2)$ . The following DATA step created the simulated data:

```
data logit data;
      drop i j;
      array x{50} x1-x50;
             do i=1 to 10000;
                    do j=1 to 50;
                           x{j}=ranuni(1);
                    end;
                    c1=put(int(1.5+ranuni(1)*4),$2.);
                    c2=put(1+mod(i,3),$2.);
                    c3=put(int(ranuni(1)*9),$2.);
                    linpred=2+10*x17-8*x5+15*(c1=2)-19*(c2=3)+3*x2+7*x6-5*x3 + 
                    rand("normal",0,1);
                    prob = exp(linpred) / (1 + exp(linpred));y = (prob > 0.5);
                    output;
             end;
      drop prob linpred;
run;
```
Then we run the macro VarSel\_PGA to initiate variable selection, and the parameters setting are listed as follows:

```
%VarSel_PGA( dsn=logit_data, y=y, dist=b, link=logit, n_indv=50, indv_length=15, 
              zero_vars = ,zero_link = ,parallel=20, sample_size = 1000,
             max_it=20, stop_level=0.1,kick_p=0.2, Criteria = BIC, exclude = );
```
A total 20 parallels are used, and each path evolves until stop\_level reaches 0.1 or the number of iterations reaches 20. kick\_p is set at 0.2 to exclude the insignificant variables at the early stage of iterations.

Figure 3 shows the results from VarSel PGA. Variables are ranked based on their appearance frequency in the final paths, and only the top 15 variables are listed. From the plot, it shows that the seven variables used to generate theresponse variable are all on the top of the chart and well separated from the rest of irrelevant variables. The

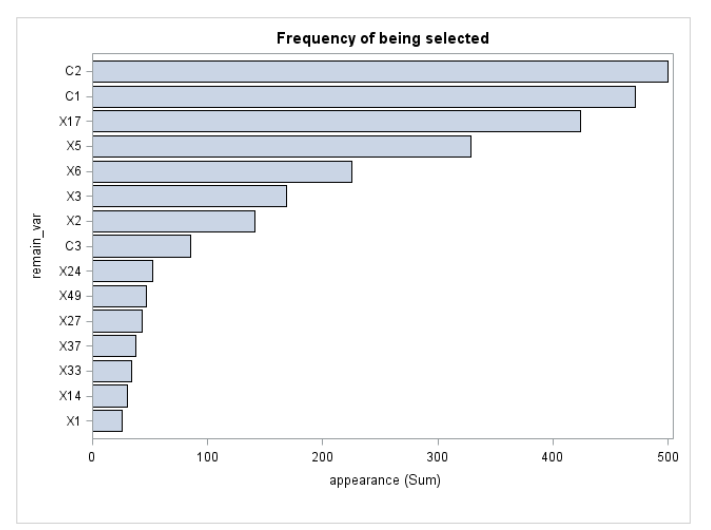

Figure 3: Frequency of being selected for simulated data

individual with the lowest BIC among all the paths is as below:

#### Converged !!!

The following individual has the smallest BIC among all the paths

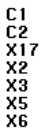

Plotting...

#### Finished !

Based on that, we conclude that the implementation of VarSel\_PGA successfully find the correct model.

### **6.2 CUSTOMER FUTURE SPEND PREDICTION**

Rewards, in addition to convenience, have become one of the main draws of credit card use. Nowadays, credit card companies rely on predictive models to project customer's future credit card spend and dig drivers of credit card usage such that they can customize rewards offers to drive incremental sales. In reality, with interactions of hundreds of variables, building a giant model consisting of all variables is feasible but unnecessary. In order to construct a concise and precise model, variable selection is strongly recommended. Figure 4 shows the factors that potentially impact a customer's future credit card usage.

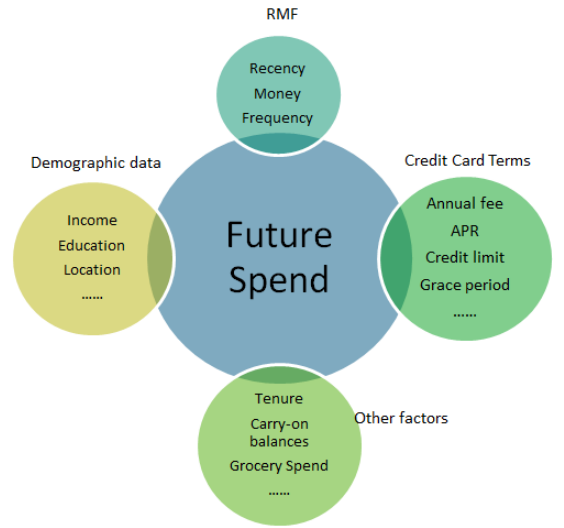

Figure 4: Factors that impact customers' future credit card usage

To frame the problem in statistics, let's assume a customer's future spend follows Gamma distribution, with other factors are linked with average future spend through logarithm. Below table lists the data content.

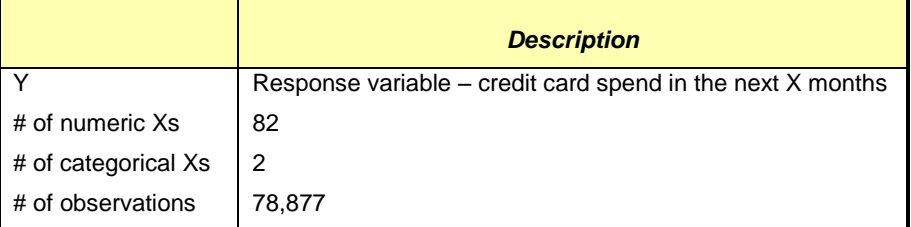

Following the guidelines, we choose 15 parallels and reduce sample size from default value 20,000 to 10,000. The number of individuals is set at 40 which is half of number of initial variables. Account ID is the distinct ID assigned to each customer and is irrelevant in prediction, so we exclude it in variable selection process by placing acct\_id under "exclude".

```
%VarSel PGA(dsn= data, y = net sales resp, dist= gamma, link=log,
n_indv=40, indv_length=30, sample_size = 10000, parallel= 15, 
max_it=30, stop_level=0.1,kick_p=0.2, Criteria = BIC, exclude = acct_id);
```
After all iterations are over, we check the Entropy plot – Figure5. It turns out all paths are converged as entropies of last generation of all 15 paths are less than threshold 0.1.

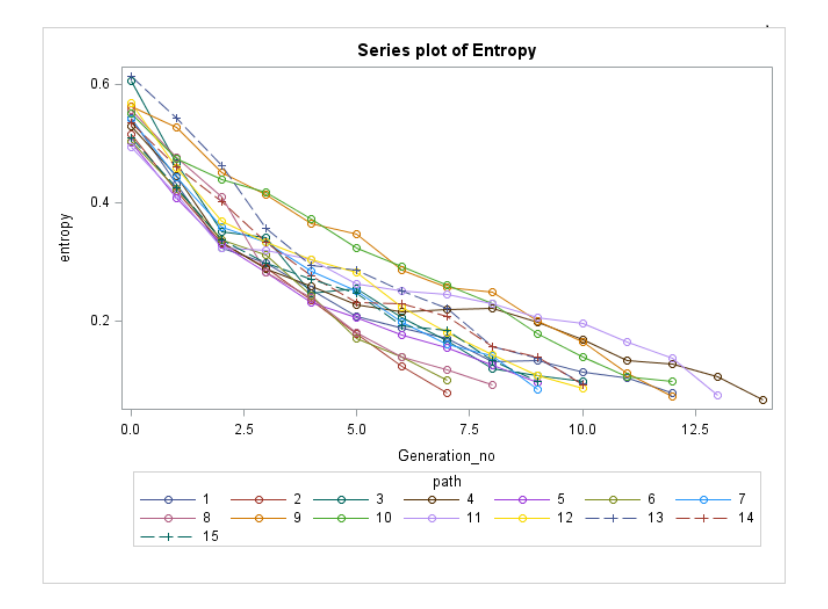

Figure 5: Series plot of Entropy

Then we check "Frequency of being selected"- Figure 6. Three big factors "RMF" (Recency, Net\_Sales and Trip) are all selected and shown up on the position 1, 2 and 5 respectively. Other than that, some drivers are also found to be crucial, for example,  $X_{12}$  and  $X_4$ , as they trump Net\_Sales to be the 3<sup>rd</sup> and 4<sup>th</sup> on Figure 6. For confidentiality, we mask all other factors as Xs.

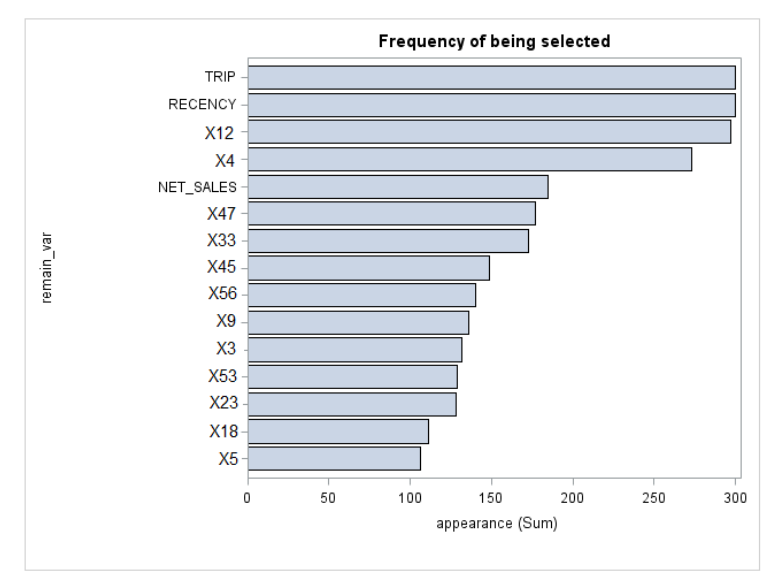

Figure 6: Frequency of being selected for Gamma generalized linear model

The macro will give an individual with the lowest BIC as below:

Converged 111

The following individual has the smallest BIC among all the paths

X12<br>X4<br>X47<br>X33 **X45 X18** NET\_SALES **RECENCY** 

 $Plotting...$ Finished !

Even though a model with the lowest BIC across the universe is given, we are not indicating that modeling process stops at this point. Instead, we suggest users to fully leverage the "Frequency of being selected" plot and tailor the final model to specific business needs.

### **7. CONCLUSIONS**

VarSel\_PGA allows users to automate variable selection process in a great extent. It utilizes Genetic Algorithm in machine learning domain to optimize the search path to the final set of predictive variables. In addition, by aggregating results from multiple paths of GA, the macro successfully reduces the variation introduced by single path of GA and the result is expected to be more reliable. The performance of parallel Genetic Algorithm is further improved by p-value based acceleration technique as uninformative variables are eliminated in the early iterations.

VarSel\_PGA is an extremely flexible variable selection tool in that the algorithm is completely independent of model, which makes the macro applicable to any model as long as model's p value and fitness criteria can be captured. In current implementation, the macro is wrapped with PROC GENMOD as PROC GENMOD plays a role of model generator. To take full advantage of such flexibility, our next steps dwell on incorporating models that have not yet been covered by PROC GENMOD, for example, survival model and tweedie model.

### **REFERENCES**

[1] Mark J. Whittingham, Philip A. Stephens. Why do we still use stepwise modelling in ecology and behavior? Journal of Animal Ecology. 2006, 75, 1182-1189

[2] Robert A. Cohen. "Introducing the GLMSELECT PROCEDURE for Model Selection," SAS Institute Inc. Cary, NC. 2006

[3] Cohen, R. and Rodriguez, R. N. High-performance statistical modeling. Proceedings of the SAS Global Forum 2013 Conference, Cary, NC: SAS Institute Inc. 2013

[4] Goldberg, D. E. Genetic Algorithms in Search, Optimization and Machine Learning, Reading, MA: Addison-Wesley. 1989

[5] James, G. "Majority-Vote Classifiers: Theory and Applications," unpublished doctoral dissertation, Stanford University, Department of Statistics.

[6] Mu Zhu, Hugh A. Chipman. Darwinian Evolution in Parallel Universes: A Parallel Genetic Algorithm for Variable Selection. Technometrics, November, 2006 Vol 48. No 4.

## **ACKNOWLEDGMENTS**

We would like to profusely thank Ning Ma, Amy Yu and Tim Sweeney for their guide and mentorship during the course of this work. We also thank Marketing Insights Department at Alliance Data for providing us the opportunity to attend the conference.

# **CONTACT INFORMATION**

Your comments and questions are valued and encouraged. Contact the authors at:

Name: Jinqiao Li Enterprise: Alliance Data Address: 3100 Easton Square PI City, State, ZIP: Columbus, Ohio, 43219 Work Phone: 614-944-3467 E-mail: jinqiao.li@alliancedata.com

Name: Yi Cao Enterprise: Alliance Data Address: 3100 Easton Square PI City, State, ZIP: Columbus, Ohio, 43219 Work Phone: 614-944-3716 E-mail: yi.cao@alliancedata.com

Name: Yanping Shen Enterprise: Alliance Data Address: 3100 Easton Square PI City, State, ZIP: Columbus, Ohio, 43219 Work Phone: 614-944-3685 E-mail: yanping.shen@alliancedata.com

SAS and all other SAS Institute Inc. product or service names are registered trademarks or trademarks of SAS Institute Inc. in the USA and other countries. ® indicates USA registration.

Other brand and product names are trademarks of their respective companies.

# **APPENDIX**

Below is SAS code for macro %VarSel\_PGA

```
%macro VarSel_PGA(dsn, y, dist, link, n_indv, indv_length, zero_vars = ,
               zero_link = log, parallel=10, sample_size = 20000, max_it=20, 
stop level=0.1, kick p=0.5, Criteria = BIC, Exclude = 0);
options nonotes nosource nosource2 errors=0;
ods listing close;
ods results off;
%let time start = %sysfunc(DATETIME());
       proc datasets lib=work NOLIST;
               delete _output_entropy _output_individuals_all _output_&Criteria;
       run;
       quit;
       %let y = %sysfunc(upcase(&y));
       %let dsn = %sysfunc(upcase(&dsn));
       %let dist = %sysfunc(upcase(&dist));
       %let Criteria = %sysfunc(upcase(&Criteria));
       %let Exclude = \&y %sysfunc(upcase(&Exclude));
        data null;
               A = "&Exclude";
               num word = countw(A);
               length quote A $1000.;
               do i = 1 to num_word;
                      word = \overline{u} pcase(cats("'", scan(A,i),"'"));
                       quote A = \text{cdx}(',',quoteA,word);end;
               Call symputx('quoted Exclude', quote A);
       run;
       %let dsid=%sysfunc(open(&dsn));
       %let num=%sysfunc(attrn(&dsid,nlobs));
       %let rc=%sysfunc(close(&dsid));
       %do i = 1 %to 30; /* Print some blank lines, clean log */
               %put;
       %end;
       %if &num > &sample_size %then %do;
               %put Large data, sampling needed, sample size is &sample_size;
               \text{let sample} ind = 1;
       %end;
       %else %do;
               %put This data set is not very large, no sampling needed;
               %let sample ind = 0;%end;
       proc sql noprint;
       /* Get a list of predictors */
               select upcase(name) into :x_list separated by '|'
                       from dictionary.columns
                       where libname='WORK'
                                  and memname="&dsn"
                                and upcase(name) not in (&quoted Exclude);
       quit;
       %let num vars = &SQLOBS;
       %put there are &num_vars non-response variables in &dsn;
       proc sql noprint;
        /* Get a list of character variables in &x_list */
               select upcase(name) into :char x list separated by '|'
                       from dictionary.columns
                       where libname='WORK'
                                 and memname="&dsn"
```

```
and upcase(name) not in (&quoted Exclude)
                                  and type = 'char';
        quit;
        %let num_chars = &SQLOBS;
        %put there are &num chars character variables in &dsn;
        %if not %symexist(char x list) %then %do;
                \text{let char}_x list = ;
        %end;
        %if &zero_vars ne %then %do;
                %let zero vars = %sysfunc(upcase(&zero vars));
                /* Get a list of character variables in &zero vars */
                data null;
                        A = "&zerovars";num word = countw(A);
                        length quote A $1000.;
                        do i = 1 to num word;
                               word = \overline{u} pcase(cats("'", scan(A,i),"'"));
                                quote A = \text{cdx}(', ',\text{quote\_A},\text{word});
                        end;
                        Call symputx('quoted_zero_vars',quote_A);
                run;
                proc sql noprint;
                        select upcase(name) into :zero chars separated by ' '
                                from dictionary.columns
                                where libname='WORK'
                                           and memname="&dsn"
                                          and upcase(name) in (&quoted zero vars)
                                          and type = 'char';
                quit;
        %end;
        %do path = 1 %to ∥
                %let Generation no = 0;
                \text{let entropy} = \overline{1};%let model data = &dsn;
                %if &sample_ind = 1 %then %do;
                %let model data = sample data;
                        %put Sampling... for path &path,sample_size is &sample_size;
                        proc surveyselect data=&dsn noprint
                                                   method=srs
                                                   out=&model_data
                                                   n=&sample_size;
                        run;
                %end;
                %gen indiv(num vars=&num vars, l=&indv length, n=&n indv);
                %do %while ((&Generation no <= &max it) and (&entropy >= &stop level));
                       data Individuals<sup>2</sup>;
                                Path = &path;
                                Generation no = &\text{Generation no} ;
                                id = n;set Individuals;
                                length var_list $20000. char_list $15000. vars_indv $2000.
indv chars $1500.;
                                retain var list char list;
                                if _n = 1 then do;
                                        var list = SYMGET('x list');
                                        char\_list = SYMGET('char\_x\_list');call minging(vars indv, im\overline{d} chars);
                                end;
                                indv_len = 0;
                                do i = 1 to \text{sinum vars};
```

```
/* For each individual, parse its '01' binary code; and save 
                                           the parsed variable list in macro variables */
                                                 in out ind = char(individual,i);
                                                \frac{1}{1} \frac{1}{1} \frac{1}{2} \frac{1}{2} \frac{1}{2} \frac{1}{2} \frac{1}{2} \frac{1}{2} \frac{1}{2} \frac{1}{2} \frac{1}{2} \frac{1}{2} \frac{1}{2} \frac{1}{2} \frac{1}{2} \frac{1}{2} \frac{1}{2} \frac{1}{2} \frac{1}{2} \frac{1}{2} \frac{1}{2} \frac{1}{2} \overline{\text{vvv}} = scan(var_list, i,'|');
                                                          vars indv = catx(' ',vars indv, vvv );
                                                          indv len + in out ind;
                                                         do j = 1 to \kappanum chars;
                                                                  if \overline{\text{vvv}} = \text{scan}(\text{char}\_list, j, '|\') then
indv chars = catx(' ',indv chars, vvv );
                                                         end;
                                               end;
                                      end;
                                      call symputx(cats('indv ',id), vars indv);
                                      call symputx(cats('indv_char_',id),indv_chars);
                                      drop in out ind vvv i j var list char list;
                            run;
                            /* Fit models */
                            proc datasets lib=work NOLIST;
                                      delete _fit_stats_all _par_ests_all;
                            run;
                            quit;
                            %do i = 1 %to &n_indv;
                            /* Fit each individual of this generation, and keep their stats */
                                      % if (sdist = ZIP | sdist = ZINB) % then % do;proc genmod data=&model_data namelen=32;
                                                         class &char x list;
                                                         model \delta y = \overline{\delta} \overline{\delta} \overline{\text{INDV}}_b\delta i / \text{dist} = \delta \text{dist} link=\deltalink ;
                                                         zeromodel \&zero vars /link = \&zero_link ;
                                                         ods output ModelFit = fit stats;
                                                         ods output ParameterEstimates = par ests;
                                               run;
                                      %end;
                                      %else %do;
                                               proc genmod data=&model_data namelen=32;
                                                         class &&INDV CHAR &i;
                                                         model \delta y = \delta \deltaINDV \delta i/dist=\delta dist link=\deltalink ;
                                                         ods output ModelFit = fit stats;
                                                         ods output ParameterEstimates = _par_ests;
                                               run;
                                      %end;
                                      %put Now we are at Path &path, Generation & Generation no,
individual &i;
                                      data fit stats;
                                               id = 6i;set fit stats;
                                      run;
                                      data par ests;
                                               path = &path;
                                               id = 6i;length Parameter $40.;
                                               set _par_ests;
                                               keep Parameter ProbChiSq id path;
                                      run;
                                      proc append base=_fit_stats_all data=_fit_stats force;
                                      run;
                                      proc append base=_par_ests_all data=_par_ests force;
                                      run;
                            %end;
                            proc transpose data= fit stats all
```

```
rename=(AIC smaller is better = AIC
       BIC smaller is better = BIC));
                              by id;
                              var value;
                              id Criterion;
                       run;
                       /* Keep track of the generation's median AIC or BIC */
                       proc means data=_fit_stats_all_2;
                              output out=Criteria_median(drop= type freq )
median(&Criteria)=median;
                       run;
                       data Criteria median;
                              set Criteria_median;
                              path = &path;
                              Generation no = &Generation no ;
                              call symputx('median', median);
                       run;
                       proc append base= output & Criteria data=Criteria median;
                       run;
                       /* Drop half large AIC/BIC individuals */
                      proc sort data= fit stats all 2; by &Criteria ; run;
                      data _fit_stats_all 2;
                              set _fit_stats_all_2;
                              path = &path;
                              -<br>Generation no = &Generation no;
                              if n \leq \omega indv / 2 then keep ind = 1;
                              else keep_ind = 0;
                              keep id &&Criteria path Generation no keep ind;
                       run;
                      proc sql noprint;
                              select id into :selected_ID separated by ','
                              from fit stats all 2
                              where keep ind = 1;
                       quit;
                       proc append base=_indv_&Criteria data=_fit_stats_all_2;
                       run;
                       /* Modify each individual by kicking out those large p-value variables */
                       proc sql noprint;
                              create table par ests all 2 as
                              select id, upcase(Parameter) as Parameter, min(ProbChiSq) as p_value
                              from par ests all
                              where Parameter ne 'Intercept'
                                        and id in (&selected_ID)
                              group by id,Parameter
                              order by id;
                       quit;
                       data par ests all 3;
                              retain path Generation_no id;
                              set par ests all 2;
                              length vars_remain $2000. var_list $20000. indiv_2 $&num_vars..;
                              if _n = 1 then do;
                                      var_list = SYMGET('x_list');
                              end;
                              by id;
                              retain vars_remain var_list;
                              if first.id then do;
                                      call missing(vars_remain);
                                      num_remain = 0;
                              end;
```
out= fit stats all 2(drop= NAME

```
if p_value < &kick p_then do;
                                         vars remain = catx('|',vars_remain, Parameter);
                                         num_remain + 1;
                                 end;
                                 if last.id then do;
                                         indiv 2 = repeat('0', \text{\textsterling}num_vars-1);
                                         Generation_no = &Generation_no;
                                         path = &path;
                                         \frac{1}{1} = \frac{1}{1} to \frac{1}{2} to \frac{1}{2} to \frac{1}{2} to \frac{1}{2} and \frac{1}{2} are \frac{1}{2}v = scan(var list, i, '|');
                                                 do j = 1 to num remain;
                                                         u = scan(vars remain,j,'|');
                                                         if u = v then substr(indiv 2, i, 1)=1;
                                                 end;
                                         end;
                                         output:
                                 end;
                                 keep path Generation_no id vars_remain indiv_2;
                        run;
                        proc append data= par ests all 3 base= output individuals all force;
                        run;
                        /* Pre-mutate: select parents */
                        proc surveyselect data=_par_ests_all_3 noprint
                                                    method=srs
                                                    out=temp_keep_indiv
                                                    n=2
                                                   rep = \text{eval}(\text{sn} \text{indv}/2);
                        run;
                        proc transpose data=temp_keep_indiv out=mutate_1 prefix=indv_;
                                by Replicate;
                                var indiv_2;
                        run;
                        /* Cross-over & Mutate*/
                        data mutate_1;
                                set mutate 1:
                                pos1 = ceil((&num_vars-1)*ranuni(0));
                                pos2 = ceil((&num_vars-2)*ranuni(0));
                                call sortn(pos1,pos2);
                                after exch indv 1 = indv 1;
                                after exch indv 2 = \text{indv}^2;
                                gen_sub = substr(after_exch_indv_1,pos1+1,pos2-pos1);
                                substr(after\_exch\_indv_1,pos1+1,pos2-pos1) =
substr(after exch indv 2,pos1+1,pos2-pos1);
                                substr(after exch indv 2,pos1+1,pos2-pos1) = gen sub;
                                mut_pos_1 = ceil(&num_vars*ranuni(0));
                                mut_pos_2 = ceil(&num_vars*ranuni(0));
                                after mut indv 1 = after exch indv 1;
                                after\_mut\_indv_2 = after\_exch\_indv_2;/* if ranuni(0) < (1/2) then do; */
                                 if ranuni(0) < (1/&num_vars) then do;
                                         substr(after mut indv 1, mut pos 1, 1) = not
char(after exch_indv_1,mut_pos_1);
                                 end;
                                 if ranuni(1) < (1/&num_vars) then do;
                                         substr(after mut indv 2, mut pos 2, 1) = not
char(after exch indv 2, mut pos 2);
                                 end;
                                drop _NAME_;
                        run;
                        data Individuals mutate 1;
                                set Mutate 1;
                                by Replicate;
                                mutate indv = after mut indv 1;
                                output;
```

```
mutate indv = after mut indv 2;
                              output:
                              keep Replicate mutate indv;
                       run;
                       data Individuals;
                              set Individuals mutate 1;
                              id = n;rename mutate\_indv = Individual;
                       run;
                       /* Calculate entropy */
                       %calculate entropy(dsn=Individuals,n=&num_vars);
                       data Entropy out;
                              set Entropy out;
                              path = \sqrt{path};
                              Generation no = &Generation no;
                              call symputx('entropy',entropy);
                       run;
                       proc append data=entropy out base= output entropy;
                       run;
                       %put;
                       %put %str(Current generation%'s entropy is &entropy, median &Criteria is 
&median);
                       %put;
                       %if &entropy < &stop level %then %do;
                              %put;
                              %put Converged !!!;
                              %put;
                       %end;
                       %if (&Generation no = &max it & &entropy > &stop level) %then %do;
                               %put;
                              %put Not converge yet, but max iteration level reached proceed 
anyway...;
                              %put;
                       %end;
                       %let Generation_no = %eval(&Generation_no + 1);
               %end;
       %end;
       /* Prepare for frequency bar chart, for each path only using the last generation */
       proc sort data=_output_individuals_all out=_count_freq_1;
               by path descending Generation no;
       run;
       data count freq 2; /* only keep last generation */
               retain keep ind;
               set _count_freq_1;
               by path descending Generation no;
               lag Generation no = lag(Generation no);
               if first.Generation_no then keep_ind = 1;
               if lag Generation n\overline{o} > Generation no then keep ind = 0;
               if keep ind;
               keep path Generation no id vars remain;
       run;
       data count freq 3;
               set count freq 2 end = eof;
               indv len = countw(vars remain,'|');
               do i = 1 to indv len;
                      remain var = scan(vars remain,i);
                       if remain var not in ('SCALE', 'DISPERSION') then output;
               end;
       run;
       proc sql noprint;
               create table _freq_result as
```

```
select remain var, count(*) as appearance
               from _count_freq 3
               group by remain_var
               order by appearance desc, remain var ascending;
       quit;
        data _freq_result;
               set freq result;
               if _n \leq 15;
        run;
       proc sql noprint;
               create table top_1 as
               select vars remain, &Criteria
               from count freq 2 A join indv & Criteria B
                       on \overline{A}.path = B.pathand A.Generation no = B.Generation no
                          and A.id = B.id)order by &Criteria;
       quit;
       data null;
               set _top_1(obs=1);
               num = countw(vars\_remain);<br>putlog "The follow
                              The following individual has the smallest &Criteria among all the
paths ";
               putlog ;
               do i = 1 to num;
                       a = scan(vars remain,i);if a not in ( 'SCALE', 'DISPERSION') then<br>putlog ' ' a;
                              putlog '
               end;
               putlog;
       run;
       %let timenow=%sysfunc(time(), hhmm.);
        %let time compress = %sysfunc(compress(&timenow,':'));
       %let datenow=%sysfunc(date(), date9.);
       %put;%put;
       %put Plotting...;
       ods results;
        /* Below are the result path, please change accordingly */ods html 
file="C:\GA_results\results_&datenow._&time_compress\results_&datenow._&time_compress..html"
                        gpath="C:\GA_results\results_&datenow._&time_compress\images";
       ods graphics on / imagename="GA_plot";
       footnote "This file is saved at C:\GA_results\results &datenow. &time_compress";
       proc sgplot data= freq result;
               title 'Frequency of being selected';
               hbar remain var / response=appearance;
               yaxis discreteorder=data;
       run;
       proc sgplot data=_output_&Criteria;
               title "Series plot of &Criteria";
               series x = Generation_no y= median / group=path markers;
       run;
       proc sgplot data= output entropy;
               title "Series plot of Entropy";
               series x = Generation no y= Entropy / group=path markers;
       run;
       footnote '';
       ods html close;
       ods results off;
```

```
proc datasets lib=work NOLIST;
               delete Entropy out Individuals Individuals 2 Individuals all temp
Individuals_mutate_1
                         Mutate 1 Temp keep indiv fit stats all fit stats all 2 par ests all
par ests all 2
                          _par_ests_all_3 _fit_stats _par_ests Criteria_median _count_freq_1 
_count_freq_2
                          _count_freq_3 sample_data _top_1 _top_2 _indv_&Criteria;
       run;
       quit;
%put;
%put Finished !; 
%put;
data null;
       s = seconds = intck('second', stime start, DATETIME());
       call symputx('mm',floor(seconds/60));
       call symputx('ss',mod(seconds, 60));
run;
%put this program used up &mm minutes and &ss seconds;
ods listing;
options notes source source2 errors=20;
%mend;
```